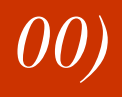

# **Robaki**

Karina Łuksza [k.luksza@zodiac.com.pl](mailto:k.luksza@zodiac.com.pl) Ewa Mąkosa [e.makosa@zodiac.com.pl](mailto:e.makosa@zodiac.com.pl) Bogusław Kluge [b.kluge@zodiac.com.pl](mailto:b.kluge@zodiac.com.pl)

Włamania do systemów komputerowych

# Ogólnie

Są to programy, które tworzą swoje własne kopie i przenoszą się za pomocą różnych połączeń sieciowych. W tym celu wykorzystują przede wszystkim dziury w atakowanych systemach i niefrasobliwość ich użytkowników.

W przeciwieństwie do wirusów nie potrzebują do rozmnażania się żadnego pliku nosiciela.

# Budowa robaka

- Procedura instalacji w systemie
- Mechanizm dystrybucji
- Ciało robaka, czyli jego funkcje

*01)*

# Powstanie

Robaki stworzone zostały z myślą o wykonywaniu zdefiniowanych przez użytkownika zadań w środowisku rozproszonym.

Początkowo uznawano je za wydajny mechanizm przeprowadzania operacji sieciowych, ale wkrótce poważnym problemem okazało się zarządzanie nimi, a zwłaszcza kontrola ilości pracujących jednocześnie kopii programu.

#### Pierwsze robaki

- 1987 pierwszy atak robaka *Christmas Tree Exec* na komputery mainframe IBM. Był to raczej koń trojański z umiejętnością powielania się.
- 1988 *RTM* (autor Robert Tappan Morris) zaatakował przyłączone do Internetu systemy Sun i Dec Unix
- 1988 *Father Christmas* w sieci DECnet, raportował o każdym udanym ataku.
- Większość robaków dedykowana jest na platformę Windows, ale są również robaki linuksowe (RedHat)
- Początkowo robaki pisane były w C++, teraz w językach wysokiego poziomu (Visual Basic, Delphi).
- Robaki w języku skryptowym

Robaki skryptowe zakodowane – wyglądają jak zwykłe pliki binarne, ale na ich końcu podłączona jest funkcja dekodująca. Po uruchomieniu robaka jest on najpierw rozkodowywany, a następnie wykonywany.

# Kanały dystrybucji

- poczta elektroniczna
- IRC
- strony WWW
- Udostępnione zasoby komputera
- systemy wymiany komunikatów

### Podmiana plików systemowych

Zapisanie kodu robaka pod nazwą jakiegoś często używanego programu i zachowanie oryginału pod inną nazwą. Przy uruchamianiu programu najpierw uruchamia się robak, który po wykonaniu się przekazuje sterowanie do prawidłowego programu.

Metoda wykorzystywana przez robaki typu EXE

# Rejestracja jako program uruchamiany automatycznie podczas startu systemu

 Dodanie w rejestrze systemowym, w kluczu HKEY\_LOCAL\_MACHINE\Software\Microsoft\Windows\CurrentVersion\Run ścieżki do programu.

Metoda wykorzystywana przez skrypty VBScript i Jscript, rozpowszechniane jako załączniki i pliki wykonywalne typu EXE.

Umieszczenie kodu w katalogu *Autostart*.

Metoda stosowana przez robaki rozpowszechniające się za pomocą stron WWW i maili w formacie HTML oraz robaki atakujące komputer przez udostępnione zasoby.

Jest to zazwyczaj forma pośrednia. Docelowo program jest rejestrowany w rejestrze systemu.

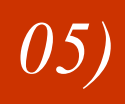

#### Przechwytywanie plików

Kojarzenie rozszerzeń plików z robakiem. Gdy użytkownik próbuje uruchomić plik danego typu, system uruchamia robaka, gdzie wybrany plik jest parametrem wywołania.

Na początku wykonywany jest kod robaka, a następnie oryginalny program.

# Opis

- Najczęściej stosowany sposób rozpowszechniania robaków internetowych, czyli podszywanie się pod ciekawy załącznik.
- Do przeprowadzenia wysyłki wykorzystuje najczęściej program Outlook lub Outlook Express.
- Na atakowanym komputerze robak wykona się niezależnie od odbierającego pocztę programu, jeśli tylko użytkownik otworzy załącznik.
- Schemat działania robaka:
	- 1. Skopiowanie załącznika do katalogu systemowego
	- 2. Instalacja w systemie
	- 3. Funkcja rozpowszechniająca przesyłkę
		- a) Uruchomienie Outlooka
		- b) Odczytanie list adresowych
		- c) Na każdy adres z każdej listy adresowej wysyłamy maila z zachęcającym do przeczytania tytułem, w załączniku którego dołączony jest kod robaka.
	- 4. Ujawnienie działania

### **Outlook**

- Domyślnie otwiera wszystkie załączniki bez pytania.
- Rejestruje się jako serwer OLE (mechanizm pozwalający na osadzanie obiektów pochodzących z różnych źródeł w jednym dokumencie, co pozwala na wykorzystanie możliwości oferowanych przez różne programy bez ich otwierania), co umożliwia przeprowadzenie automatycznej przesyłki przez robaki.

#### Netscape Mail

- Pyta użytkownika, co zrobić z załącznikiem. Domyślnie zapisuje go na dysk, a nie uruchamia.
- Nie rejestruje się jako serwer OLE

# **Opis**

- Mniejszy zasięg niż dystrybucja poprzez e-mail
- **Zasada działania**: dodanie do pliku konfiguracyjnego skryptu, który będzie automatycznie wysyłał plik z kodem robaka do osób znajdujących się na kanale.
- Wejście nowej osoby na kanał wywołuje zdarzenie JOIN, które jest przez program przechwytywane. Do procedury obsługi zdarzenia dopisana zostaje próba wysłania robaka do osoby, której pseudonim uzyskaliśmy.
- mIRC i Pirch programy wykorzystywane przez robaki

# Problemy

- Domyślna konfiguracja programu mIRC powoduje ignorowanie odbierania wszystkich plików innych niż obrazki, pliki dźwiękowe i archiwa ZIP.
- Jeśli nawet użytkownik wyłączy powyższą blokadę, to i tak będzie ostrzegany o przesyłce i będzie musiał na nią zezwolić.
- Po przesłaniu robaka jest on zapisywany na dysku w wybranym katalogu (domyślnie do podkatalogu *download*). Dopiero gdy użytkownik wejdzie do katalogu *download* i do tego uruchomi przesłany plik – robaka, akcja się powiedzie.

Sposoby działania (Atak tylko poprzez przeglądark<sup>ę</sup> *Internet Explorer*)

- 1. Wykorzystanie plików HTML tylko do transportu robaków skryptowych.
	- W momencie oglądania strony wykona się skrypt, którego zadanie polega na zapisaniu kodu robaka w osobnym pliku i uruchomieniu go.
	- $\blacksquare$  Takie robaki w celu rozpowszechniania mogą:
		- powielać się na wszystkich znalezionych w systemie dyskach (również zamapowane katalogi innego komputera)
		- dopisywać swój kod do znalezionych plików (wirusy). Po zainfekowaniu plików należących do drzewa serwera WWW, program może uruchomić się na każdym komputerze, na którym będzie przeglądany dany plik.
- 2. Całe ciało pliku HTML jest robakiem. Kod robaka jest zawarty pomiędzy znacznikami <script></script> i obudowany zawartością dokumentu HTML.
	- Różnica polega na sposobie odczytu własnej zawartości. Taki robak pobiera swój kod po prostu odczytując ciało dokumentu HTML.

**Wada:** Przy tworzeniu obiektu Scripting.FileSystemObject umożliwiającego wykonanie operacji na systemie plików przeglądarka wyświetli ostrzeżenie i zażąda zgody użytkownika na stworzenie tych obiektów.

- 3. (Tylko dla przeglądarek 4.0 – 5.0)
	- Metoda wykorzystuje klasę Scriptlet.TypeLib umożliwiającą wykonywanie zaawansowanych operacji systemowych takich jak np. tworzenie plików.
		- Dokument tworzy obiekt klasy Scriptlet.TypeLib. Dzięki niemu będzie mógł umieścić plik zawierający kod robaka w katalogu *Autostart*.
		- Przy następnym uruchomieniu komputera kod robaka się wykona.
	- Przeglądarki *Internet Explorer* powyżej wersji 5.5 zażądają zgody na utworzenie obiektu klasy Scriptlet.TypeLib.

### Słabe strony przeglądarki *Internet Explorer*

- Obsługa skryptów Jscript i VBScript, które mogą mieć dostęp do wszystkich elementów systemu za pomocą obiektów ActiveX. W przeciwieństwie do nich skrypty JavaScript operują jedynie na środowisku przeglądarki.
- Ogólnie umożliwia osadzanie na stronach obiektów ActiveX.
- Mocno zintegrowana z systemem Windows*.*

# Wykorzystanie udostępnionych zasobów

Jeśli udostępniony został katalog systemowy komputera, to robak skopiuje się do Autostartu i zostanie uruchomiony przy następnym uruchamianiu systemu.

Programy wymiany komunikatów

Np. Netscape Messenger

# **Robaki | Uniwersalna metoda ataku** *12)*

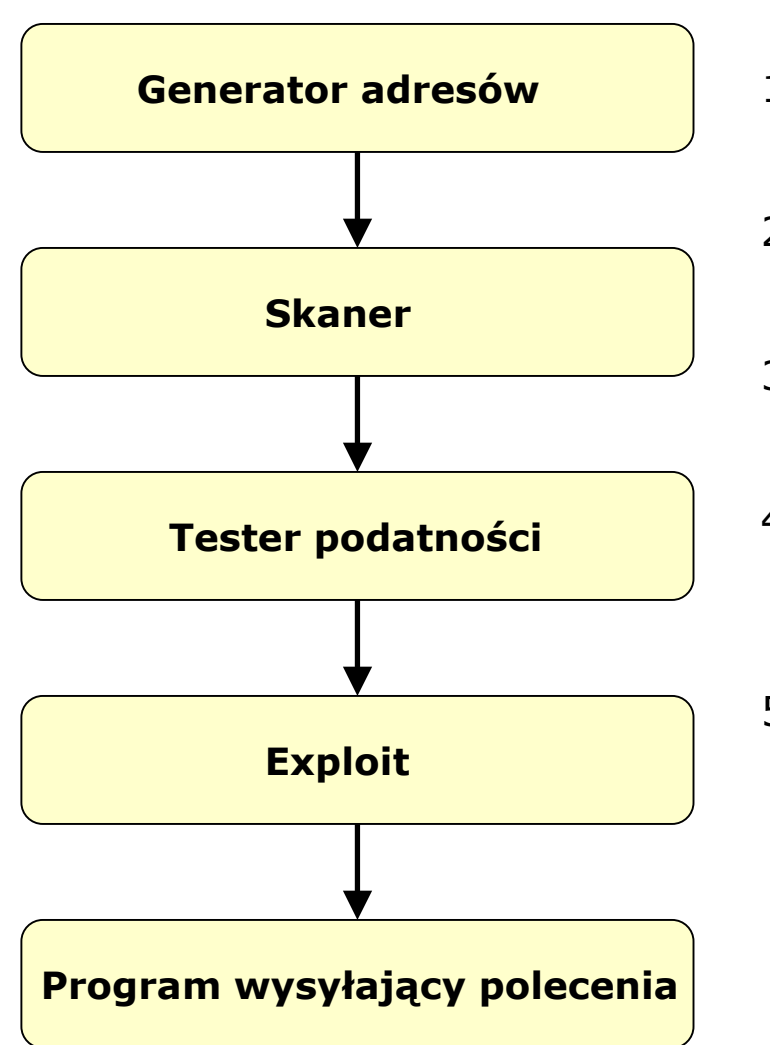

# Schemat ataku

- 1. Generowanie adresów IP – wybieramy jakąś metodę generowania adresów miejsc, do których chcemy się włamać.
- 2. Skaner – sprawdza, czy wygenerowane adresy reprezentują hosty w danej podsieci.
- 3. Tester podatności na atak – sprawdza, czy atak się powiedzie (czy cel jest podatny na sposób ataku – wyszukuje dziury)
- 4. Exploit – Dokonuje włamania, czyli wykorzystuje dziurę. Efektem ataku powinno być umieszczenie na atakowanym komputerze nasłuchującej powłoki.
- 5. Wysłanie komend do zdobytego hosta:
	- • nasłuchująca powłoka na atakowanym komputerze powinna ściągnąć całego robaka i uruchomić go.
	- • Wysyłamy kod robaka (ftp, lynx) pod wygenerowane adresy IP.
	- • Uruchamiamy program, który wysył<sup>a</sup> polecenia odpakowania i uruchomienia robaka.

 Wykorzystywał luki w systemach bezpieczeństwa systemu UNIX i ułatwienia w dzieleniu zasobów sieci lokalnej.

Składał się z dwóch części:

program haczący – po zainstalowaniu w atakowanym systemie łączył się z maszyną, z której pochodził i ściągał kopię robaka.

program główny – wyszukiwał następne maszyny łatwo dostępne z atakowanego komputera.

Metody dystrybucji:

*rsh* – program umożliwiający łatwe wykonywanie zadań zdalnych. Określa specjalne pliki z wykazami par – nazwa komputera, nazwa rejestracyjna. Robak przeszukiwał te pliki i wynajdywał stanowiska, na których mógł się zdalnie zalogować bez podawania hasła.

*finger* – robak wykorzystywał błąd przepełnienia bufora i w wyniku czego był kierowany do procedury, która próbowała uruchomić shella.

*sendmail* – tu również wykorzystana została dziura, dzięki której robak mógł wywoływać polecenia wysyłające kopię programu haczącego i rozpoczynających jego wykonanie na atakowanym komputerze.

 Łamanie haseł –następny etap, czyli zyskiwanie dostępu do kolejnych kont. Robak wypróbowywał zestaw prawdopodobnych i popularnych haseł. Jeśli mu się udało to dalej przez *rsh*...

# Ogólne zasady

- Nie otwierać nie oczekiwanych plików, zwłaszcza tych z rozszerzeniami VBS, SHS lub PIF, które prawie nigdy nie są używane przez normalne programy.
- Aktualizować oprogramowanie instalując patch'e, aby załatać nowo odkryte dziury.
- Do oglądania niepewnych stron nie używać przeglądarki *Internet Explorer.*
- Nie akceptować odbioru plików, które ktoś wysyła za pomocą systemu wymiany komunikatów lub IRC, jeśli takiego pliku się nie spodziewamy
- Nadać minimalne prawa do katalogów w systemach Windows NT/2000
- Nie udostępniać katalogu głównego ani katalogów systemowych

• Software 2.0, nr 9 (81) wrzesień 2001 – Jonathan Kaźmierczak "Skryptowe robaki internetowe"

- Software 2.0, nr 9 (93) wrzesień 2002 Tomasz Potęga "Robaki sieciowe"
- Abraham Silberschatz, Peter B. Galvin "Podstawy systemów operacyjnych"